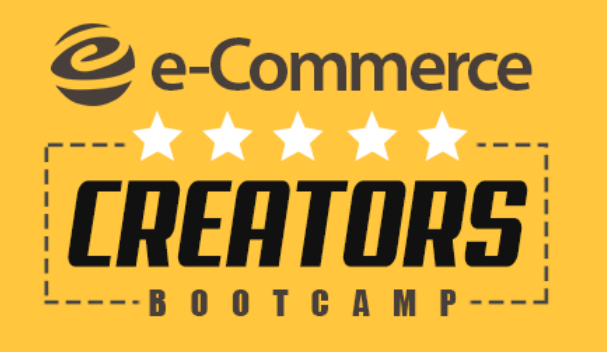

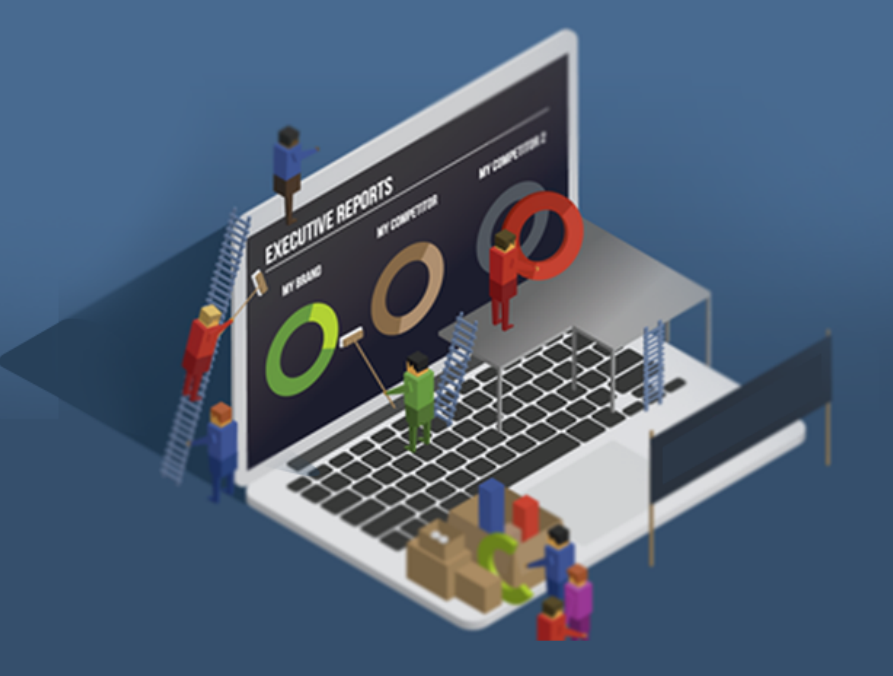

# **E-COMMERCE WEBSITE MAINTENANCE**

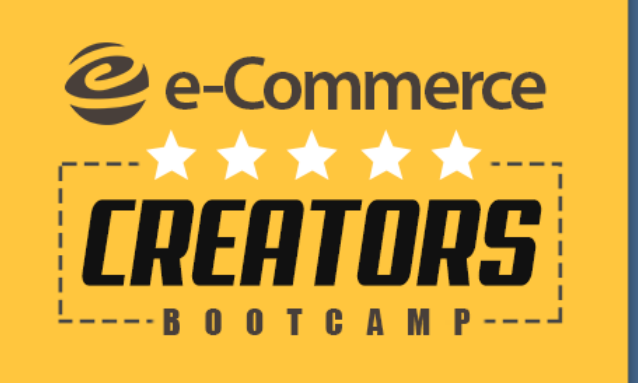

## **Inventory Monitoring**

- **Main Settings**
- **Configure the Products**

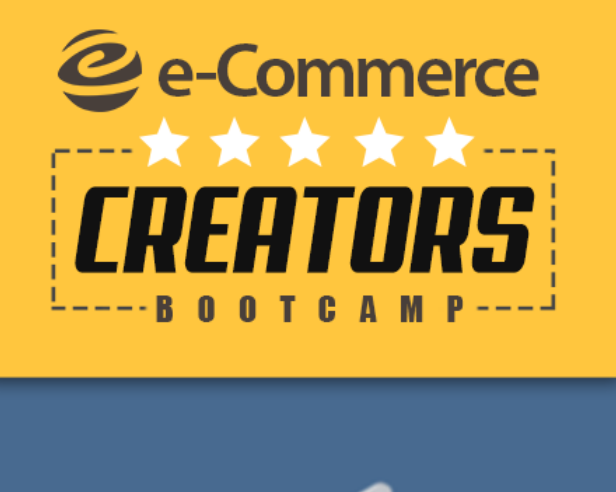

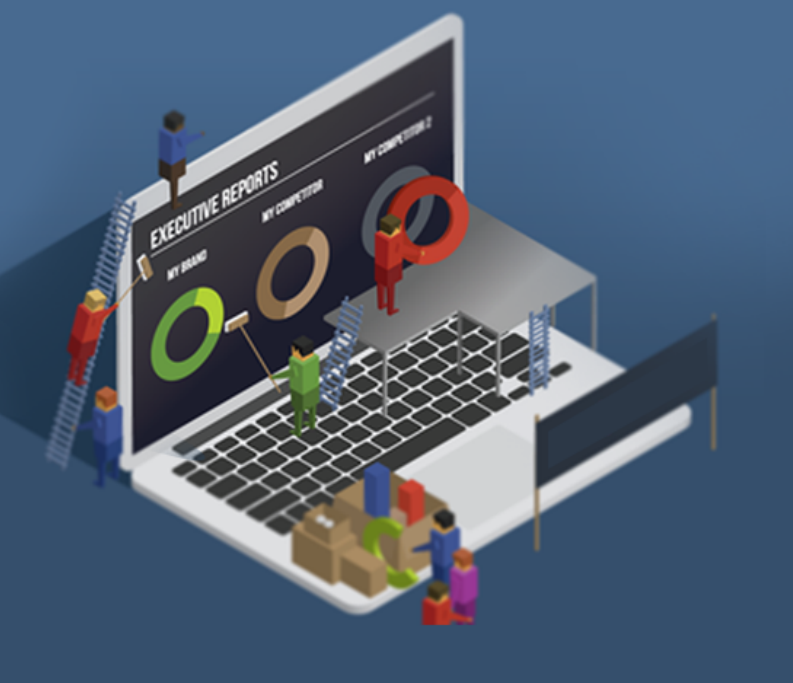

### **Catalog Maintenance**

- **Categories**
- **Tags**
- **Features**

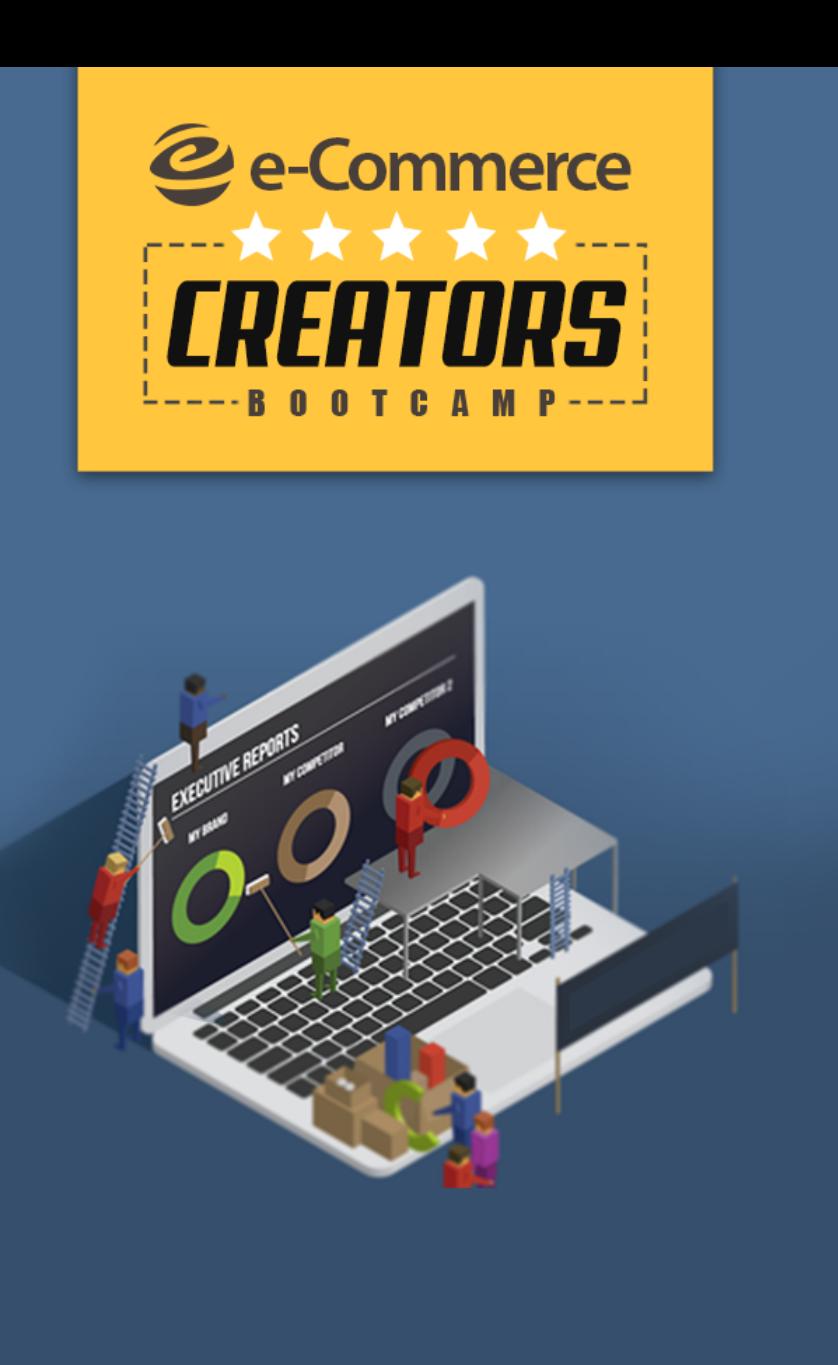

**Back-up - schedule of back-up**  - How to add it on **destination**

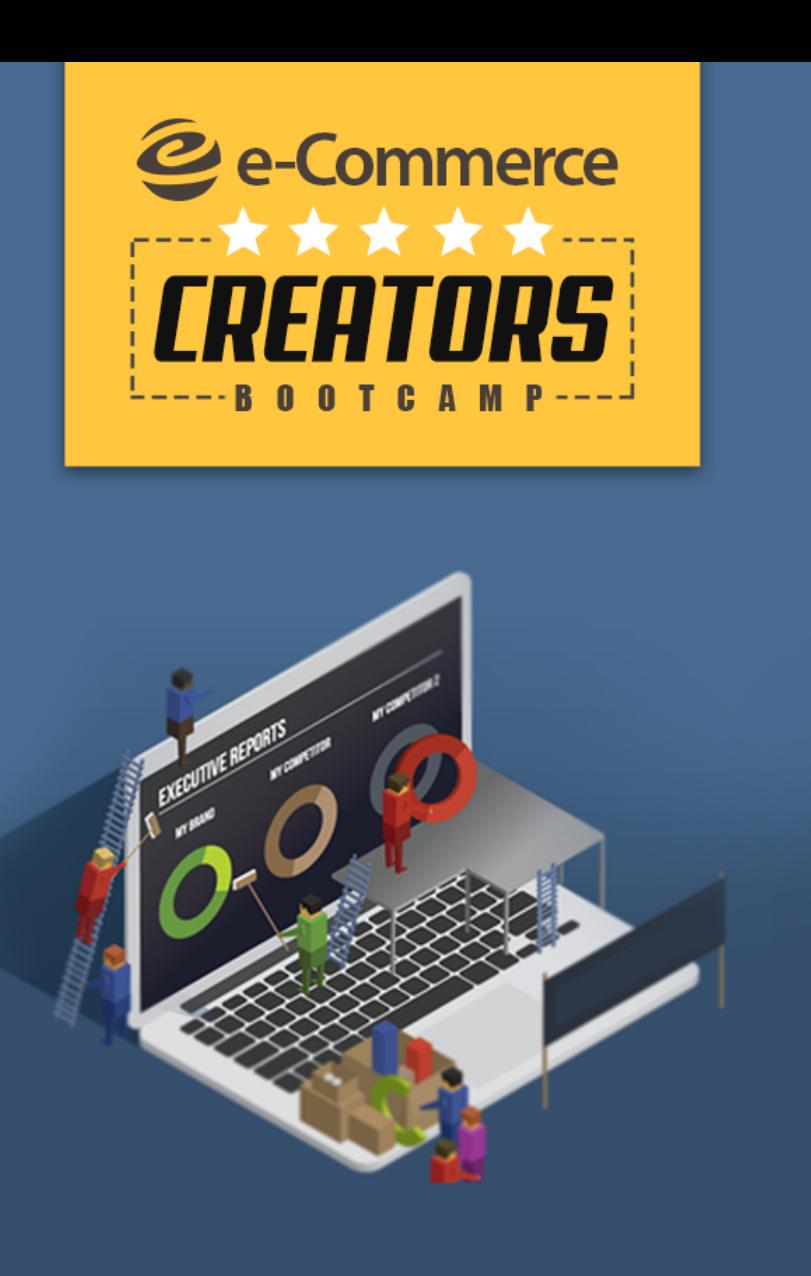

#### **Error Handling**

- **Plugin and Theme compatibility**
- **Settings**

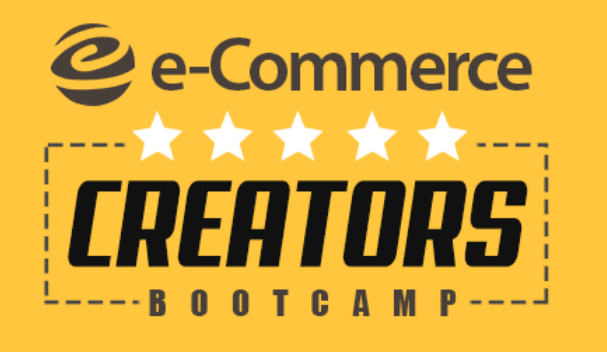

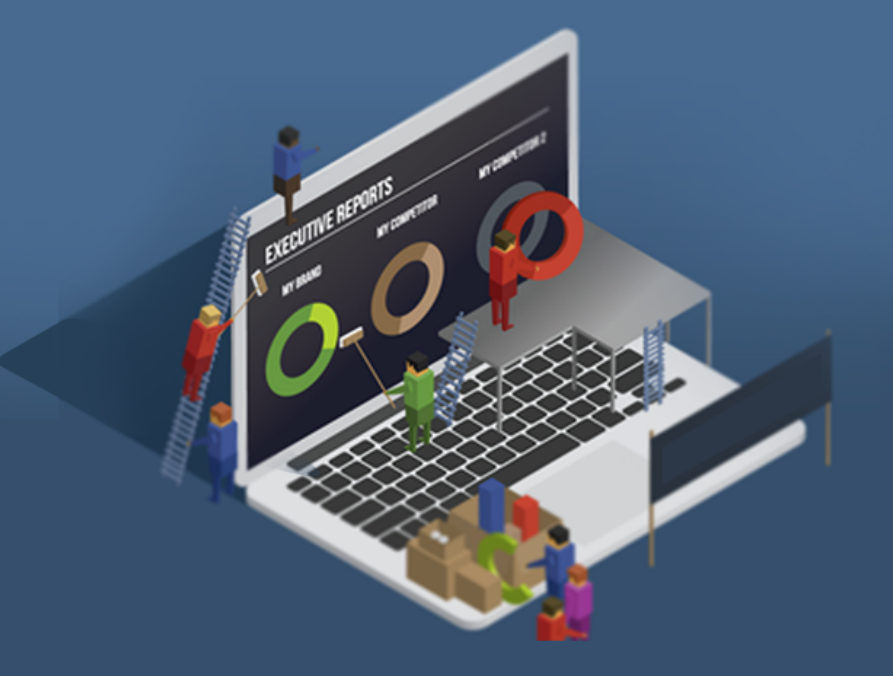

# **E-COMMERCE WEBSITE MAINTENANCE**